# **IST Austria Institute of Science and Technology**

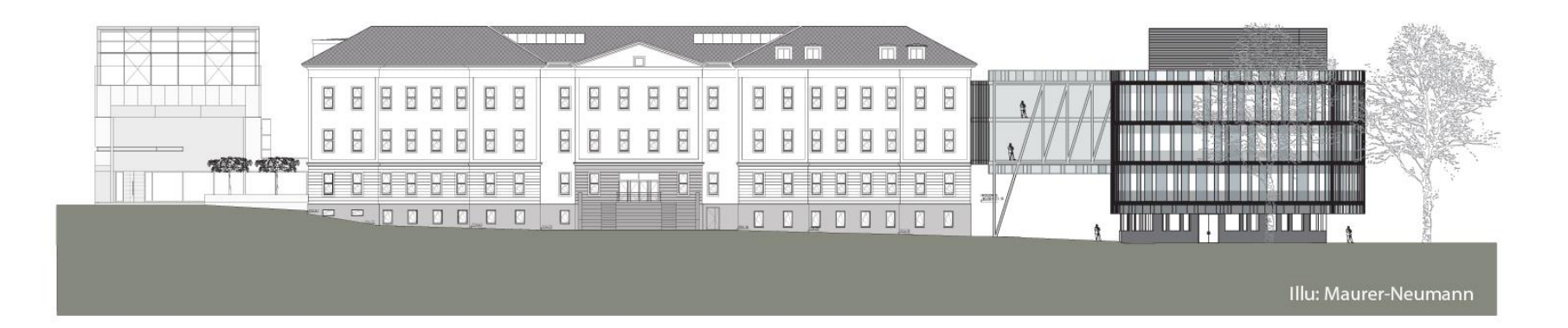

## Charging for the use of facilities at IST Austria Monday, November 28<sup>th</sup> 2016

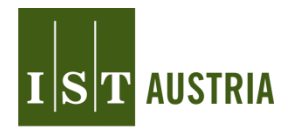

### **Overview**

- Scientific Services Units at IST
- Project , Calculation of SSU Charges NEW'
- Eligibility of charges in grants timeline
- Charges calculation and cost components
- Booking and charging process

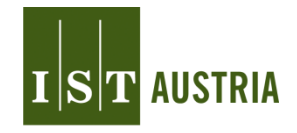

### **Scientific Services Units at IST**

- Current status: 8 facilities on campus
	- *Machine Shop, Pre-Clinical Facility, Bioimaging Facility, Life Sciences Facility, Scientific Computing Facility, Electron Microscopy Facility*, Library, Nanofabrication Facility
	- 6 facilities are currently charging their products / services
	- 1 facility starts charging in 2017
- Main objectives
	- Provide easy access to technologies/resources and expert know-how
	- Provide a stimulating infrastructure for young scientists
	- Foster interdisciplinary research
	- Provide services that are not easily available from external sources
	- Increase efficiency by preventing necessary redundancies

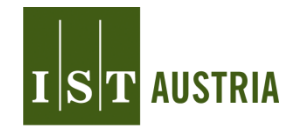

### **Project , Calculation of SSU Charges NEW'**

- Start of project: 2014
- Project goals
	- Eligibility of costs in third-party funded projects (grants) for all SSUs
	- Using one common approach for charges calculation
	- Harmonization of SSU budgeting and cost types for all SSUs (running vs. infrastructure costs)  $\rightarrow$  clear cost structure and transparency of costs
	- Economic use of resources / management of demand
- Eligibility in grants achieved step by step

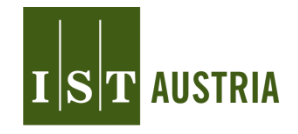

### **Eligibility of charges in grants - timeline**

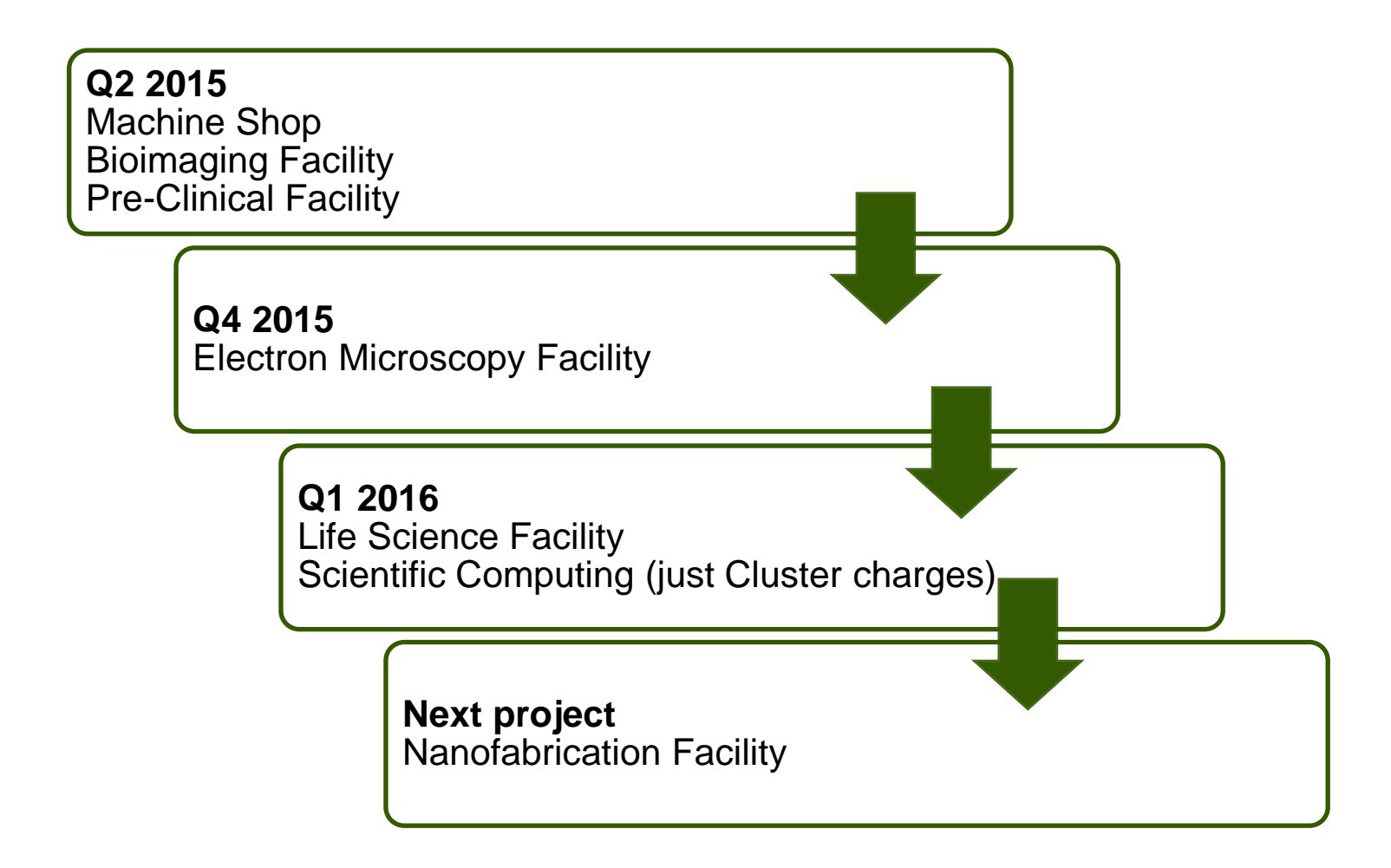

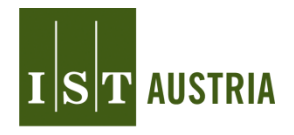

### **Charges calculation and cost components I**

- Internal prices are updated once a year (Q1).
- Data base is report of facilities from previous year.
- Cooperation between Facility Manager and Finance
- Operational costs = eligible cost types incl. in prices. e.g. staff costs directly related to service, material, consumables, maintenance, repair, low value investments, depreciation
- Infrastructure costs = not eligible costs types excl. from prices. e.g. travel / education / phone costs, literature, manager staff costs

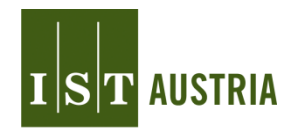

### **Charges calculation and cost components II**

- How to update prices:
	- Step 1: Generating data per cost center
	- Step 2: Updating of product / service catalogue
	- Step 3: Allocating cost positions to product / service
		- Which material / consumables are directly related to a product / service? Does a spread between different services have to be considered?
		- Is there a maintenance contract? Which costs will arise in the respective year?
		- Are low value investments associated with a product /service?
		- Which asset and therefore depreciation belongs to which product / service?
		- Is work from facility employees directly related to a product / service?
		- Costs for this time can be included in prices time records vs. average time.
		- Acquiring staff costs for facility employees  $\rightarrow$  cluster of persons with same position

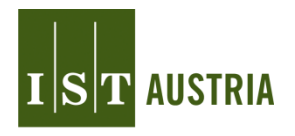

### **Charges calculation and cost components III**

- Step 4: Defining capacity for calculation for charging unit

(e.g. machinery hours, opening hours, total number of cages, standard hours for staff according to H2020)

- Step 5: Discussing new prices with Head of Scientific Service Units (and Vice President)
- Step 6: Informing User Groups of facilities about new prices
- Step 7: Making prices available in intranet

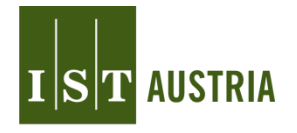

### **Booking and charging process I**

The usage of internal resources is usually charged on a quarterly basis or upon request if grant ends during a quarter.

Example: Booking 3 hours confocal microscope in Bioimaging Facility

- User has to reserve respective resource and time slot in internal booking system, booked'.
- According to user profile just a few costing objects (cost center codes and project codes) are available.
- Booking is just possible either cost center or project code is selected via individualized drop down field.
- Tracking of bookings per user.

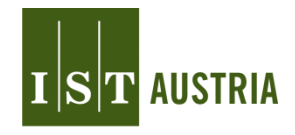

# booked **IST** AUSTRIA

**My Account** Dashboard Schedule

#### **Create a new reservation**

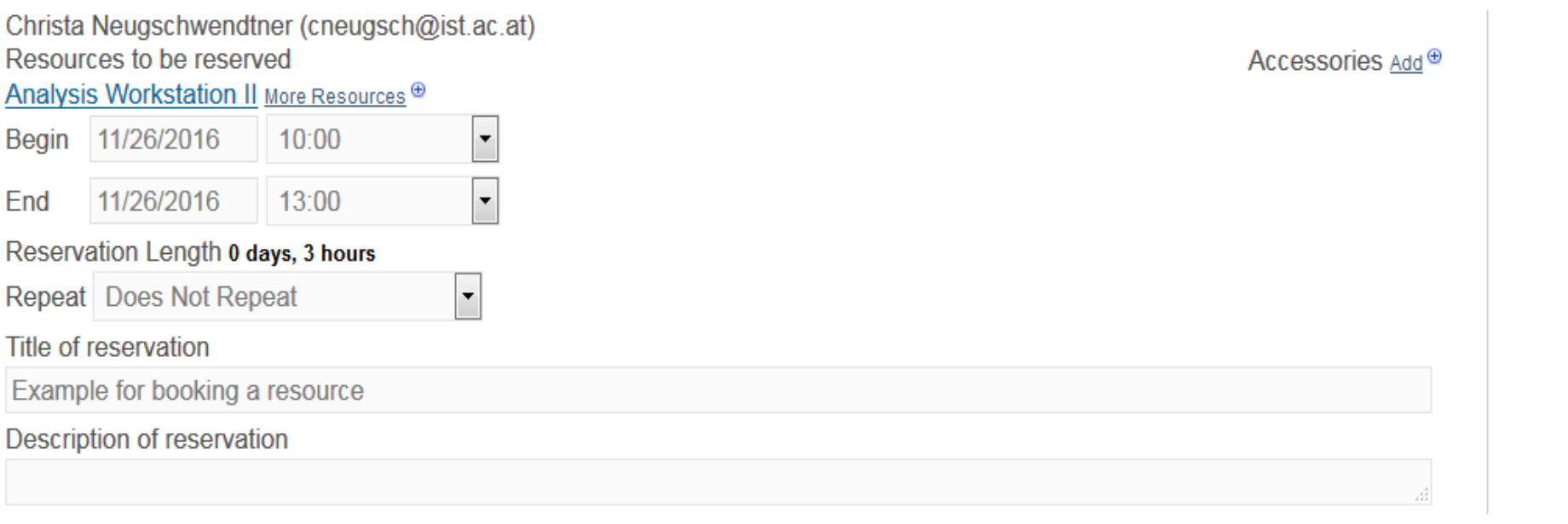

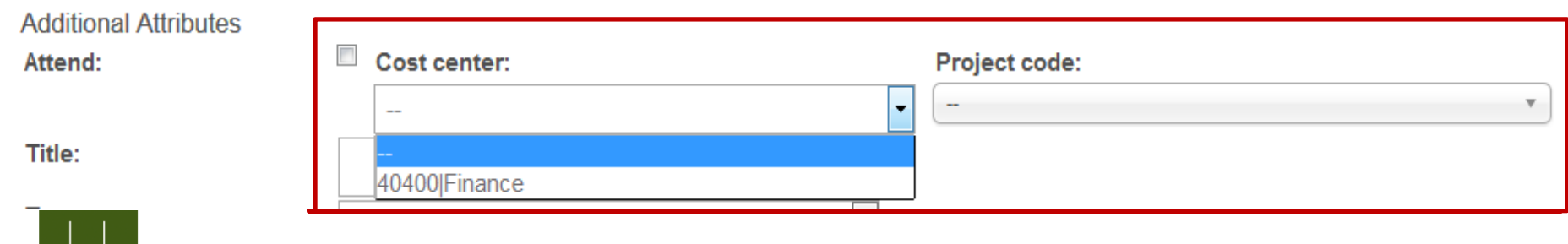

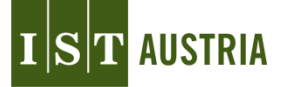

### **Booking and charging process II**

- Charging usage = quarterly
- Working day 1-5:
	- Invoice templates are provided by Finance.
	- Facility Managers generate reports about quarterly usage and invoices  $\rightarrow$ reports are data base for invoices.
	- Every booking of a person is visible, even deleted positions.
	- Review of invoices by Finance and Head of SSUs
	- Sending invoices to Professors
- Working day 6-10:
	- Possibility for Professors to make an appeal
- Working day 10-12:
	- Approval of charges and booking in ERP system  $\rightarrow$  visible in monthly cost center reporting  $\rightarrow$  invoices for audits are available in SSU and Finance.

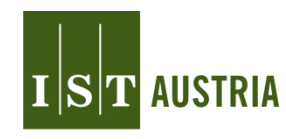

## **Thank you for your attention!**

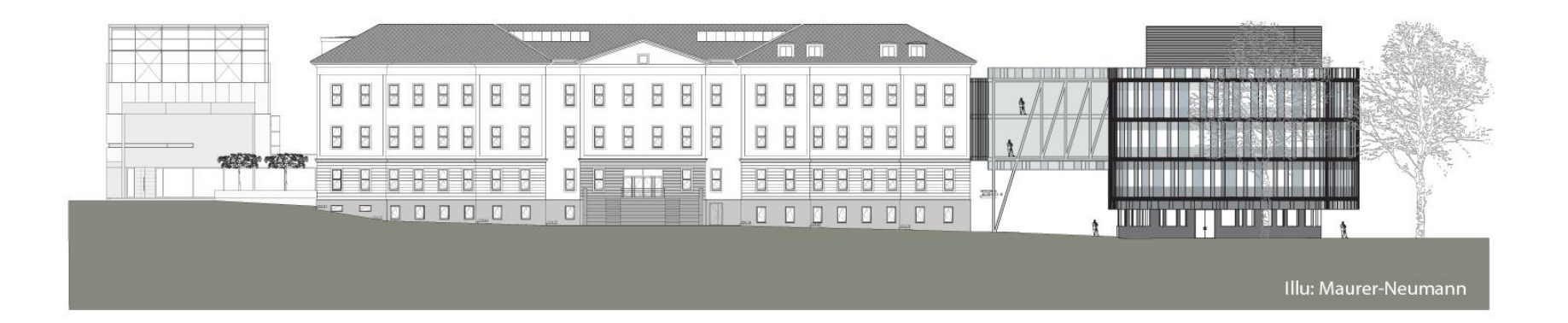

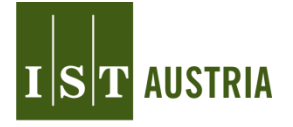